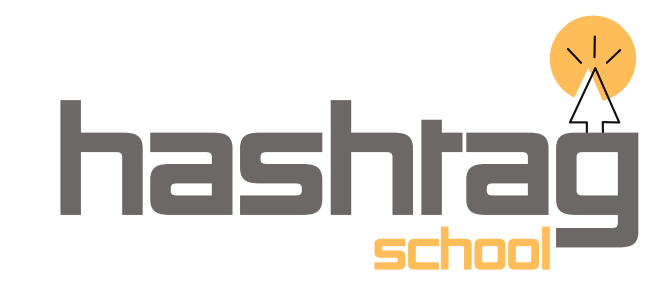

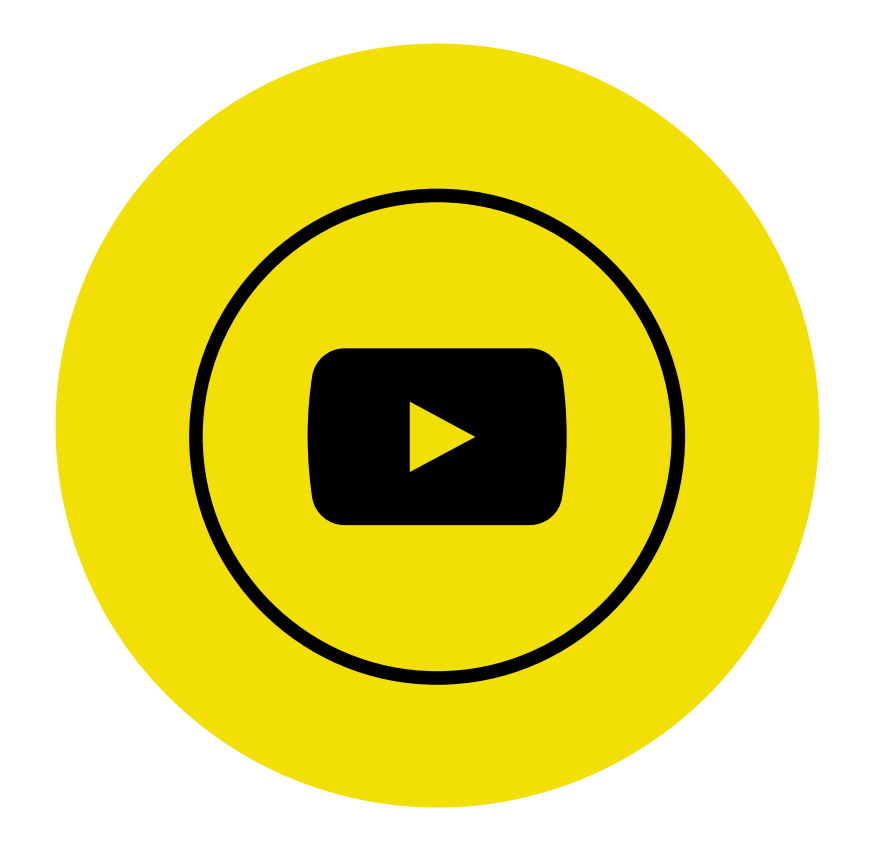

www.hashtagschool.in

## **YOUTUBE MARKETING**

- Canva Basics Introduction
- Text, Shape & Color Understanding
- Thumbnail Creation YouTube
- You Tube Metric & Insights
- Channel Creation & Basic Set up
- VN Editor Mobile Editing Software Training
- Content Writing for YouTube 1 Minute Scripts
- YouTube Video Formats & Files
- YouTube Ads Understanding
- PPV Set up
- Video Ads Google Ad set up
- Types of YouTube Ads & Purpose
- Monetization for YouTube Channels
- YouTube Ad Policy Understanding
- Copyright issues overcome in YouTube
- Project 1
- Project 2